# **J-STAGE雑誌検索**

**1.「J-STAGE」下記URLよりホームページへ**

<https://www.jstage.jst.go.jp/browse/-char/ja>

#### **2.「資料を探す」**➣**「すべてのジャーナルから探す」を選択**

※新着タイトルに「日本健康開発雑誌」がある場合はここをクリック J'STAGE 資料を探す。 U-STAGEについて - サポート&ニュースト サインイン カート JA + Q J-STAGE上のすべてのジ  $\alpha$ 十川友播委 詳細検索 4,938,815 論文 2,977 E ジャーナル ● 26 専門分野 (6 4,507,901 論文) (△ 2,549) ジャーナル) \*2019/11/01 現在 新着タイトル へ My J-STAGEにサインイン 現代社会研究 日本歯内療法協会雑誌 夙川学院短期大学研究紀要 すべてのジャーナルを閲覧する> **ASTAGE ASTAGE** 2019/10/31 2019/10/31 2019/10/31 すべての分野を閲覧する  $\rightarrow$ すべての発行機関を閲覧する > JSMDレビュー 日本表面真空学会学術講演 アニメーション研究 **JSTAGE J**STACE 2019/10/29 会要旨集  $2019/10/25$ 2019/10/28 \_ ₩.. **産業考古学**<br>2019/10/2 **騒音制御**<br>\$\*\*\*\*\* 2019/10 | <u>-</u> - - <mark>-</mark> - - - - - - |<br>| 日本健康開発雑誌<br>|- 2019/10/15 - - - <sup>|</sup> 最新情報 2019/10/24 2019/10/23  $60$ > 2019年10月21日 **JSTAGE** 資料を探す→ J-STAGEについて → サポート&ニュース → すべてのジャーナルから探す すべての専門分野から探す すべての発行機関から探す

## **3.資料名「日本健康開発雑誌」を入力し、【検索】をクリック**

• 「日本健康開発雑誌」と入力 カンファン キー 「検索】をクリック

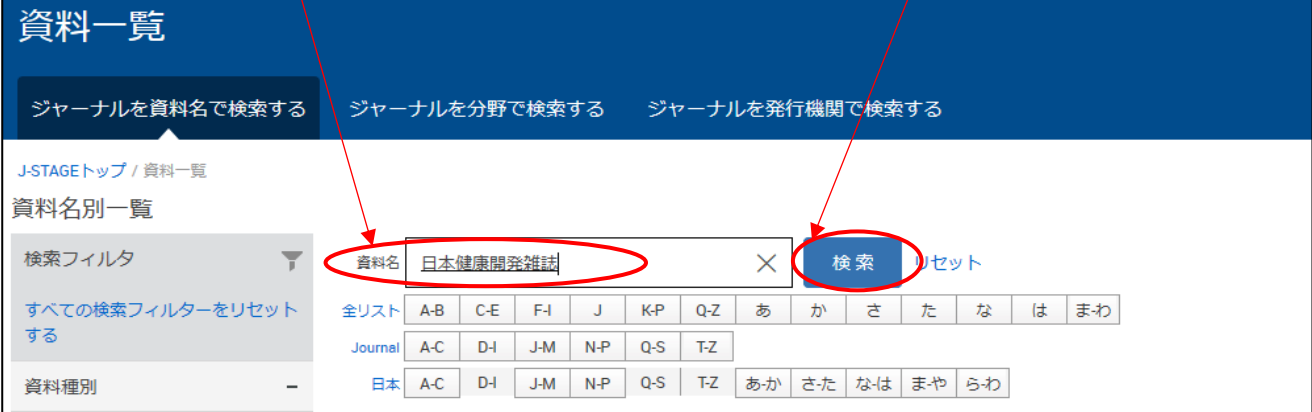

## **4.「日本健康開発雑誌」をクリック。最新巻が表示**

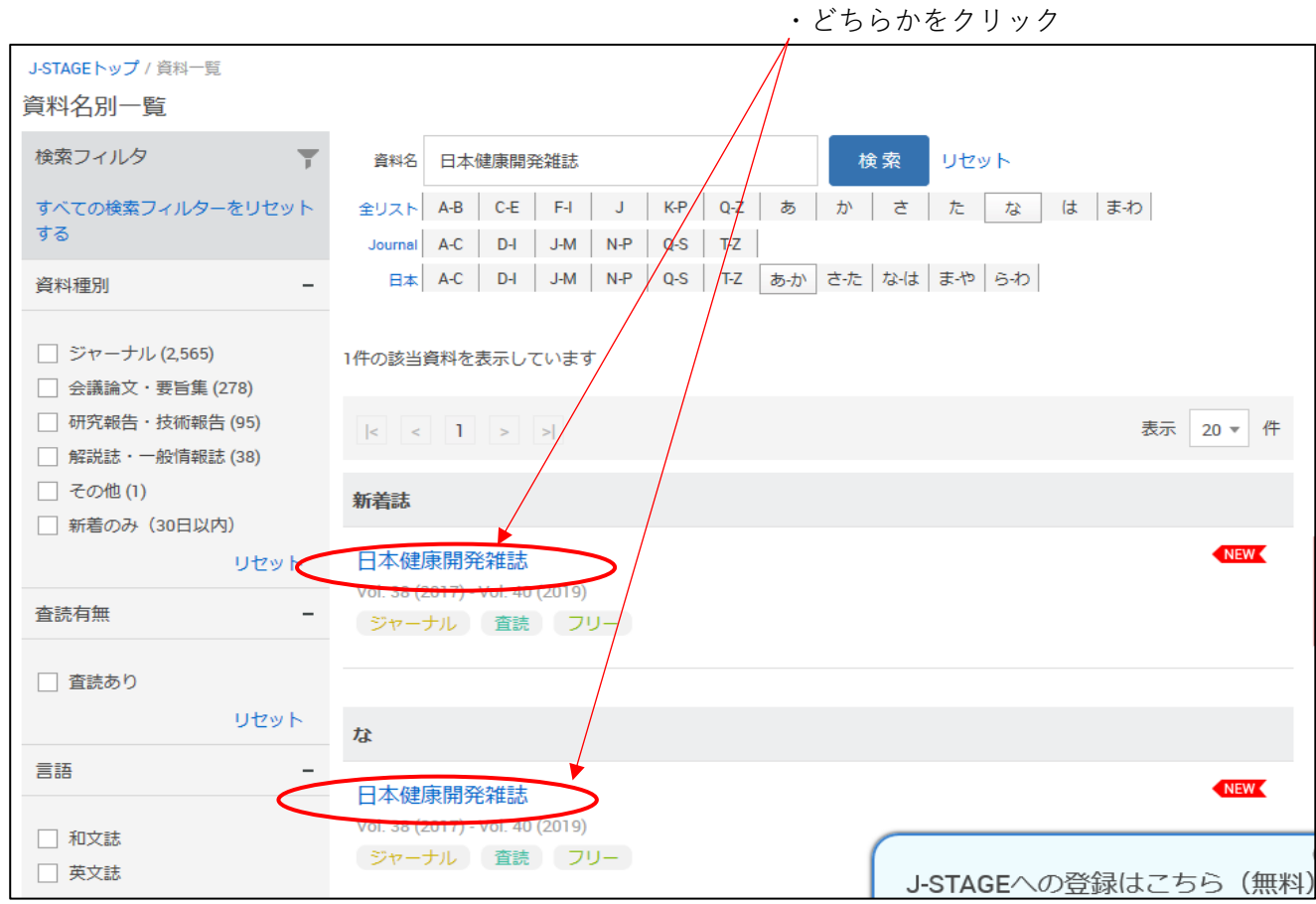

### **5.過去巻を検索する場合**

#### ・▼プルダウンで選択し、「検索」

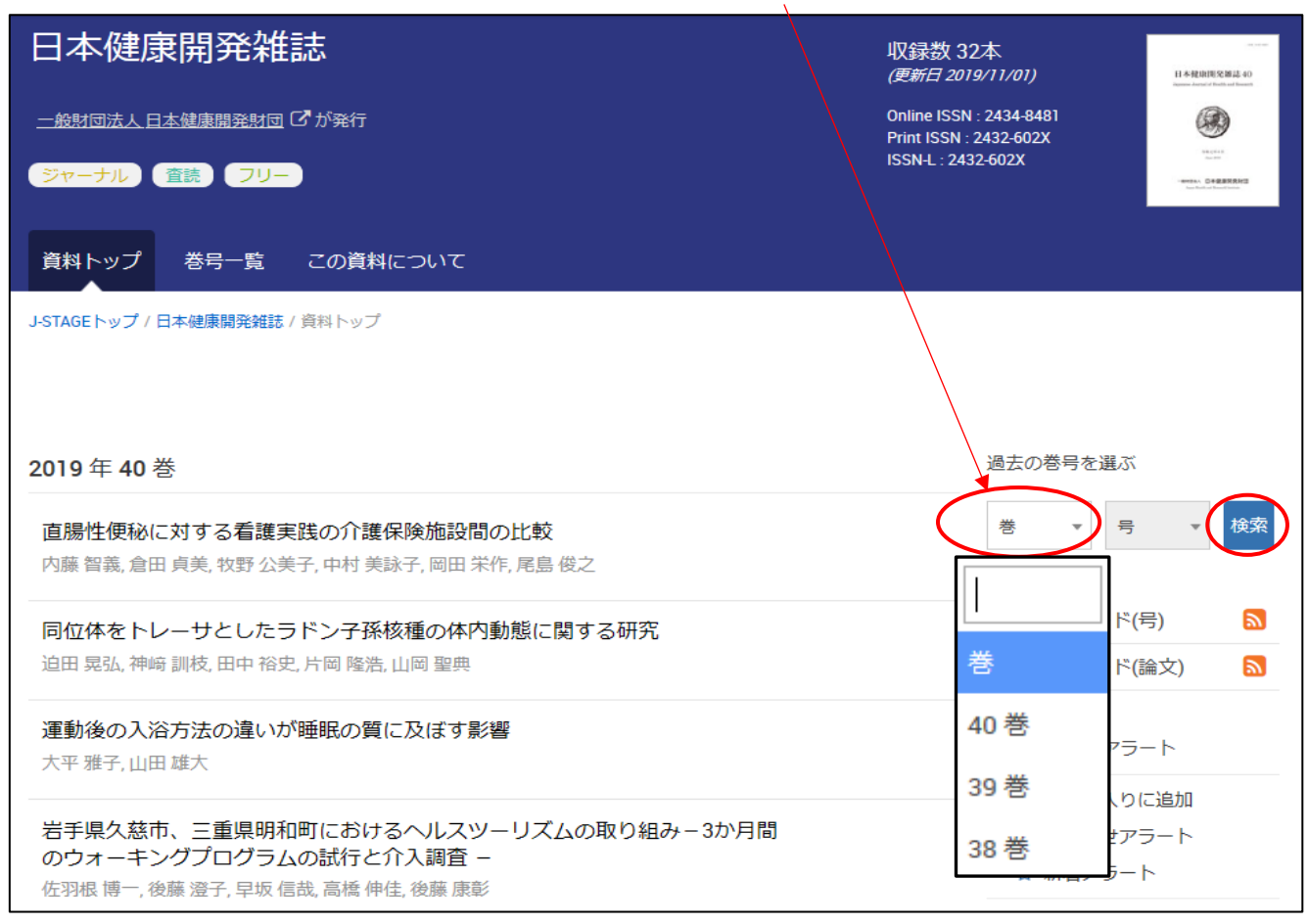